# **betsul apk**

- 1. betsul apk
- 2. betsul apk :betfair promoção jogo do brasil
- 3. betsul apk :aplicativo blazer

# **betsul apk**

Resumo:

**betsul apk : Inscreva-se em mka.arq.br agora e desfrute de recompensas incríveis! Bemvindo à sua experiência de apostas única!** 

contente:

O Que É o Betsul App?

Para baixar o Betsul App, basta ir no site oficial e seguir as instruções fornecidas. Ele está disponível para dispositivos iOS e Android. Uma vez que o aplicativo estiver instalado, é possível criar uma conta, aproveitar o bônus de boas-vindas e começar a apostar. Conclusão

O Betsul App é uma excelente opção para quem deseja se aventurar no mundo das apostas online. Ele é fácil de usar, seguro e oferece uma variedade de opções para seus usuários. Então, saiba como baixar o Betsul App e comece a experimentar tudo o que ele tem a oferecer! Uma rolloverocorre quando você retira dinheiro ou outros ativos de um plano de aposentadoria elegível e contribui, total ou parcialmente, dentro de 60 dias, para outra aposentadoria qualificada. plano de acção.

Uma rollover équando você move fundos de um plano de aposentadoria elegível para um Outro, como de um 401 (k) para um IRA tradicional ou Roth IRE. As distribuições de rolagem são reportadas ao IRS e podem estar sujeitas ao imposto de renda federal. Retenção.

# **betsul apk :betfair promoção jogo do brasil**

A BetSul é uma das maiores casas de apostas esportiva, do Brasil e betsul apk interrupção repentina tem causado confusão entre os arriscadores. Até o momento; a empresa não divulgou nenhuma declaração oficial sobre O motivo da indiSponibilidade no site ou se Os jogadores serão reembolsoados:

Muitos clientes estão preocupados com o dinheiro que tinham em betsul apk suas contas da BetSul e estavam procurando alternativas para continuar apostando Em esportes. Ainda não se sabese a falta de serviço é temporária ou permanente, mas será recomendável: os jogadores mantenham-Se atualizadoes sobre as novidadesa na empresa!

A BetSul era conhecida por betsul apk ampla variedade de opções em betsul apk apostas Em diversos esportes, incluindo futebol. basquete e vôlei entre outros!A interrupção da plataforma para escolhaes online pode impactar negativamente a experiência dos jogadores oua indústria das probabilidadeS esportivam no Brasil?

Em resumo, a BetSul está fora do ar e seus clientes estão à espera de maissclarecimento. sobre o futuro da empresa com O que isso significa para nossos fundos? A situação é preocupante E merece atenção das mídia ou nas autoridades reguladoras!

## **betsul apk**

No Brasil, as apostas esportivas estão cada vez mais populares e o site {nn} é líder neste mercado. Com oferta de apostas em betsul apk diferentes esportes e campeonatos do Brasil e do mundo, é o lugar ideal para se divertir e tentar a sorte com as melhores quotas do mercado.

#### **betsul apk**

No Betsul, é possível apostar em betsul apk diferentes esportes e campeonatos, como o Brasileirão, Paulistão, Carioca, Premier League e muitos outros.

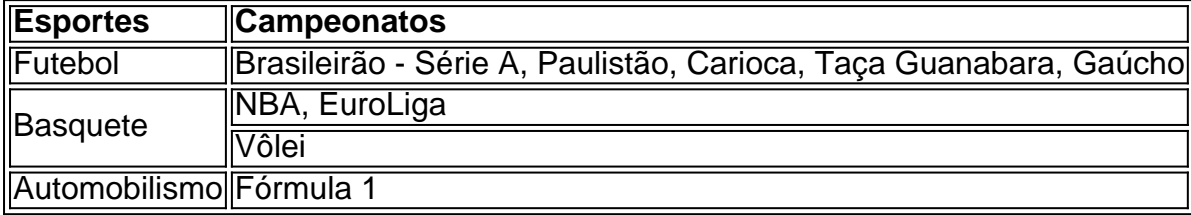

#### **Como utilizar o código de bônus no Betsul?**

É possível usar o código de bônus para ativar ofertas especiais no site. Basta inserir o código no painel de depósitos para aplicar as promoções.

#### **Métodos de depósito e pagamento no Betsul**

No site Betsul, é possível realizar depósitos por meio de diferentes métodos, como cartões de crédito, carteiras eletrônicas e transferências bancárias.

#### **Casas de apostas que pagam rápido - Betsul**

No Betsul, é possível depositar e retirar dinheiro rapidamente, além de oferecer uma ampla variedade de opções de pagamento. Além disso, Betsul é uma das casas de apostas que paga rapidamente aos usuários que desejam retirar seus ganhos.

#### **Reclamações e sugestões**

O site Betsul é feito por profissionais apaixonados por diversão e comprometidos com o público brasileiro. Caso você tenha reclamações ou sugestões, é possível entrar em betsul apk contato com a equipe para buscar soluções.

### **Conclusão**

O Betsul é o melhor site de apostas esportivas do Brasil, onde é possível se divertir e tentar a sorte com as melhores quotas do mercado. Com oferta de apostas em betsul apk diferentes esportes e campeonatos, além de diferentes métodos de pagamento e suporte 24 horas, o Betsul é o site indicado para se divertir e tentar a sorte online.

### **betsul apk :aplicativo blazer**

### **Azulados morangos intensificam seu sabor e doçura**

Azulados morangos intensificam seus sabores e doçura, poupando-o de uma tigela pouco apetitosa de frutas sobrematuras ou submaturas. Quando assados muito simples e sem ingredientes adicionais, o sabor do morango sozinho é bastante notável. No entanto, você pode incluir um edulcorante e algumas especiarias aromáticas, como canela, casca de limão ou laranja e baunilha, para criar uma profundidade de sabor mais variada. Sirva quente ou frio com sorvete, farinha de aveia ou panquecas, ou seja criativo e sirva a fruta betsul apk um prato salgado, jogando-a com vinagre balsâmico, manjericão, burrata e pimenta preta ao gosto - uma combinação de sabor arriscada.

Para economizar energia, considere assar os morangos quando o forno já estiver quente ou ao lado de outros ingredientes que não irão impartir um sabor desagradável, como um dessert ou vegetais (a menos que sejam aliums, claro).

#### **Assar morangos**

Semplicemente assando-os bem espaçados betsul apk uma bandeja de assar por 20-30 minutos cria uma transformação mágica, intensificando seu sabor para novas alturas. Sirva quente ou frio com seu postre favorito, betsul apk cima de muesli bircher ou use para adornar uma maravilhosa pavlova (um de meus doces de festa favoritos). Alternativamente, para uma de minhas receitas salgadas preferidas, misture-os com burrata, manjericão, vinagre balsâmico e pimenta preta ao gosto (como na imagem aqui).

#### **300g ou mais de morangos**

Ingredientes opcionais por punheteiro de morangos:

**2 colheres de sopa de edulcorante ( tal como xarope de bordo, mel ou açúcar refinado) ¼ de colher de chá de especiarias quentes ( canela, cravo-da-índia ou baunilha)**

**3 pedaços de casca de cidadão (limão, laranja ou limão),** cozidos do fruto sem a casca branca amarga

**3 ramos de ervas ( manjericão, tomilho ou sálvia)**

**3 cm de pau de baunilha,** marcado aberto com os grãos raspados do pau (inclua tanto os grãos quanto o pau vazio), ou 1/2 colher de chá de extrato de baunilha

Enxágue os morangos sob o jato d'água e deixe-os secar. Retire cuidadosamente os pedúnculos verdes sem descartar a parte dura do topo (isso endulçará o processo de assar), então corte os morangos ao meio na direção da comprimento e coloque-os betsul apk uma bandeja de assar. Adicione quaisquer ingredientes opcionais. Misture tudo junto, depois espalhe os morangos para que tenham um pouco de espaço betsul apk torno deles para assarem uniformemente.

Asse a 210C (190C fan)/410F/gas 6½ por 20-30 minutos, ou até que os morangos tenham começado a encolher e caramelizar. Sirva quente ou deixe esfriar e refrigere por até cinco dias.

Author: mka.arq.br Subject: betsul apk Keywords: betsul apk Update: 2024/8/3 3:05:15